# ИСПОЛЬЗОВАНИЕ **ИНТЕРАКТИВНЫХ** ЛИСТОВ И ИГР

## https://www.liveworksheets.c

### интерактивные листы

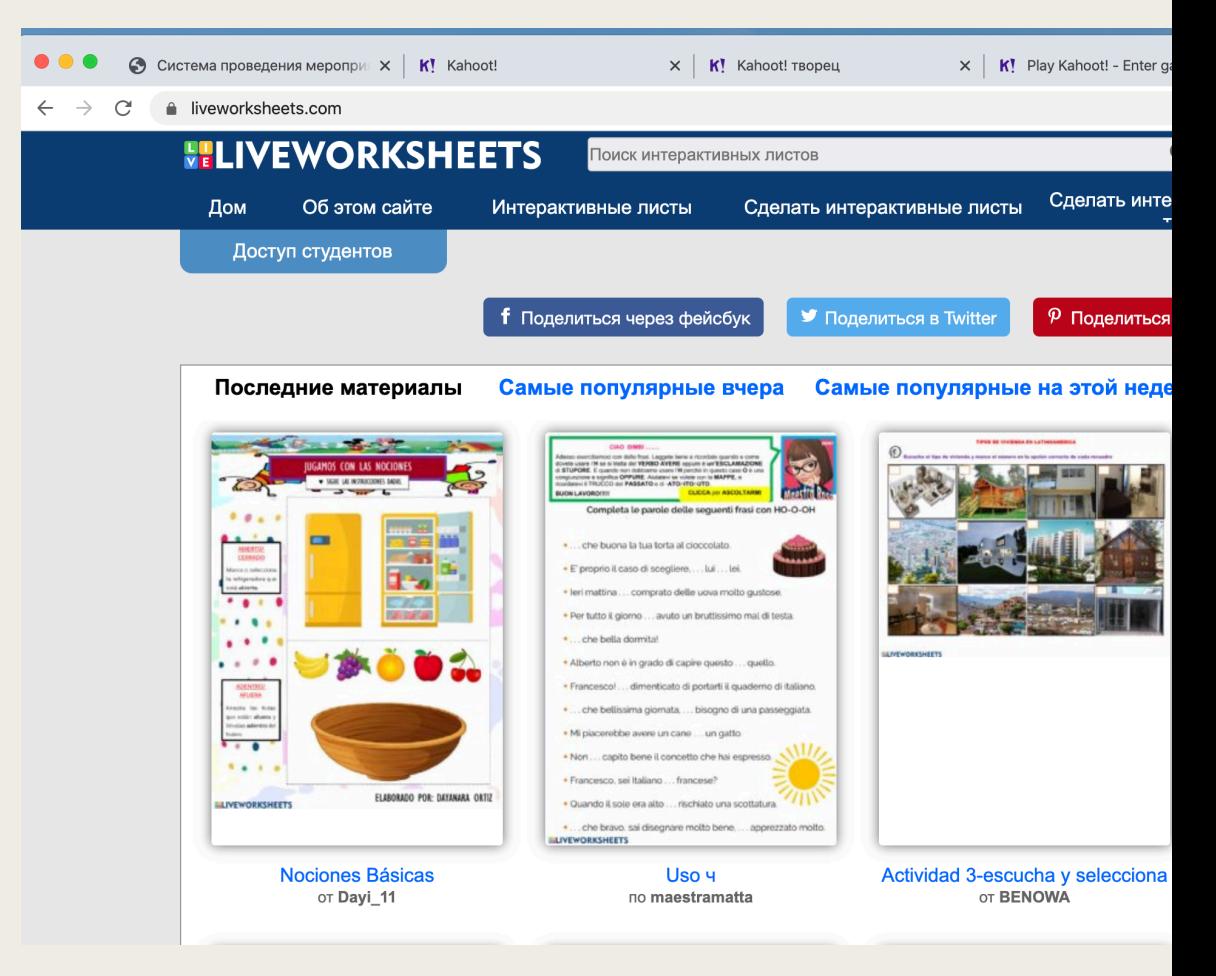

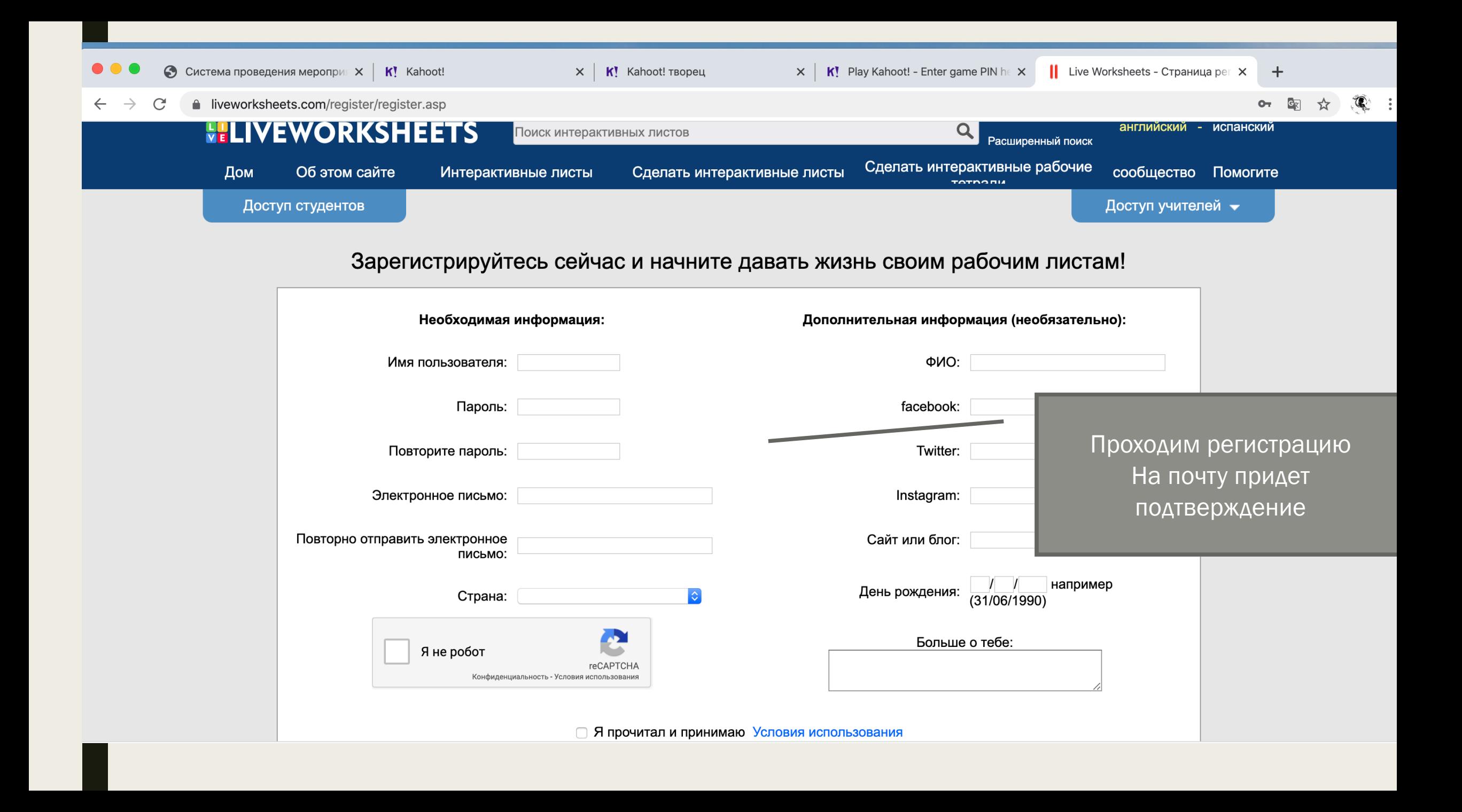

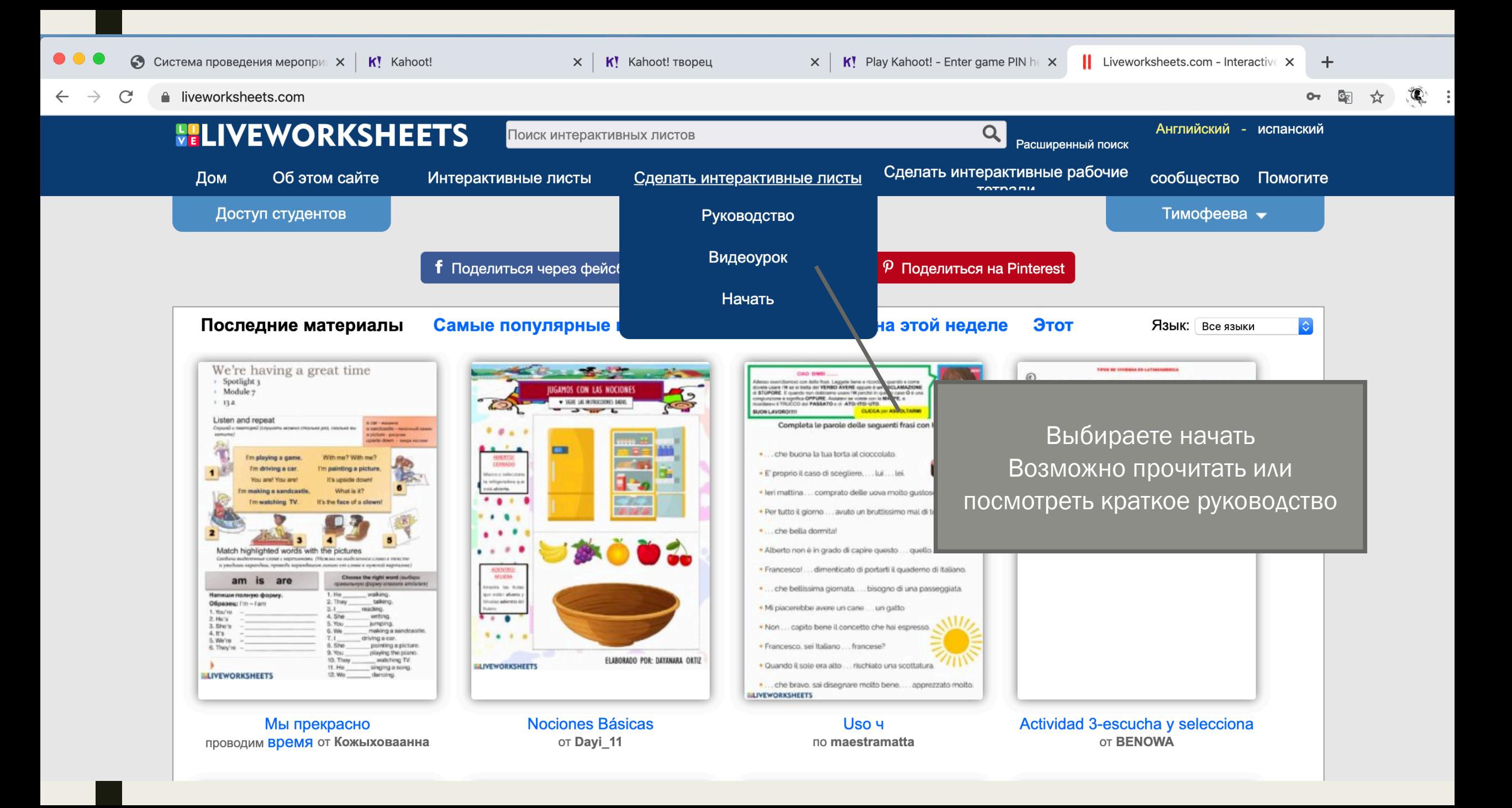

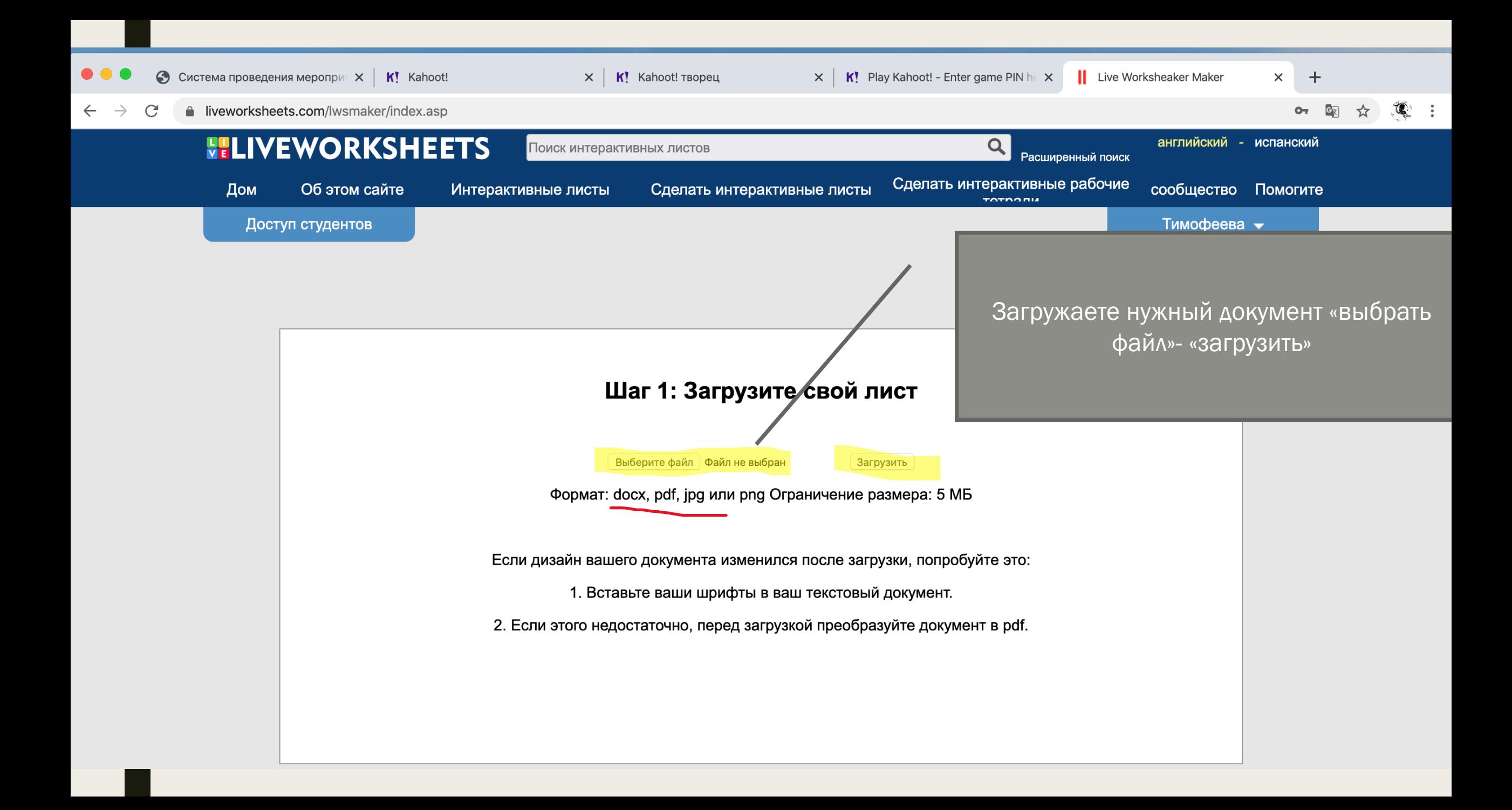

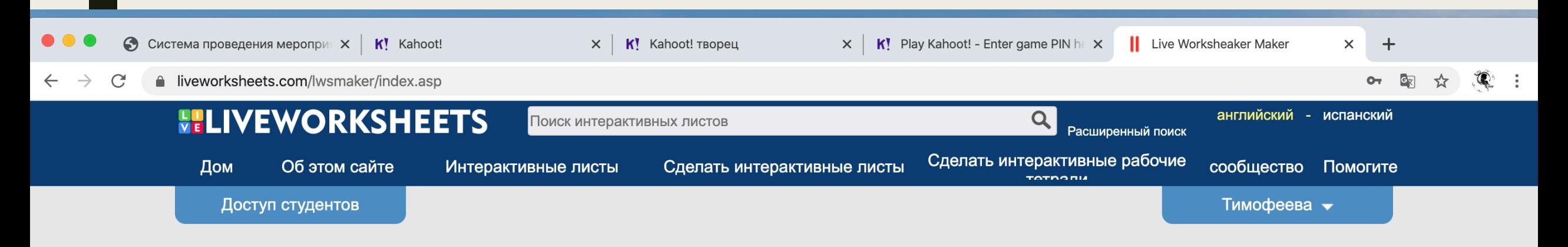

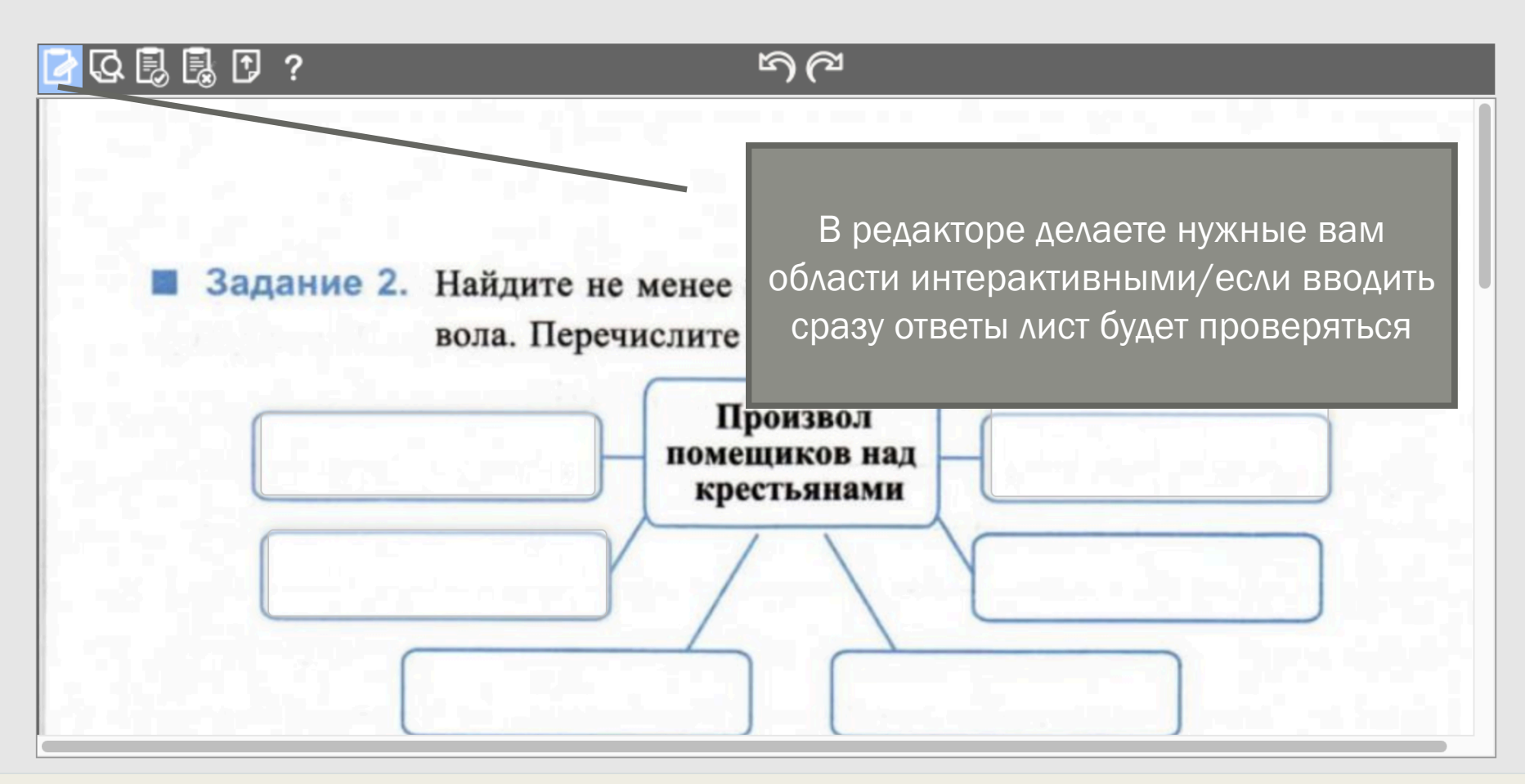

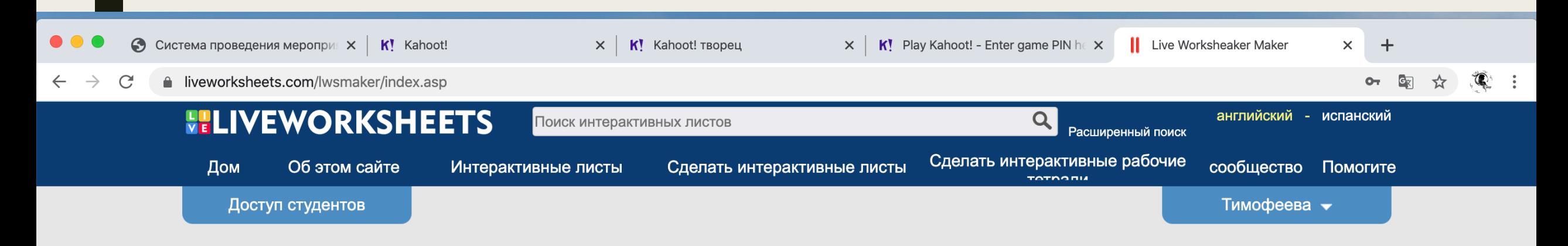

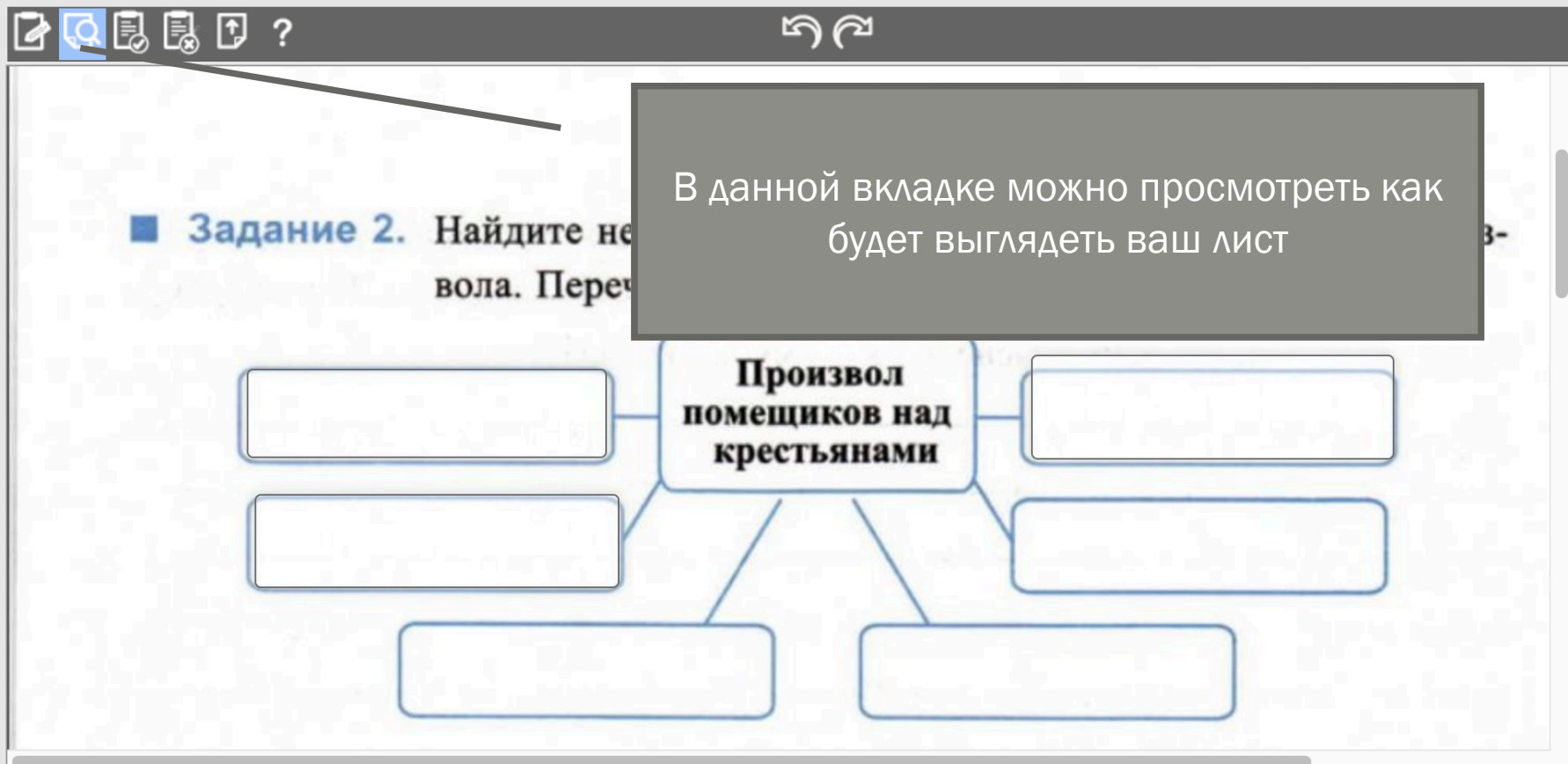

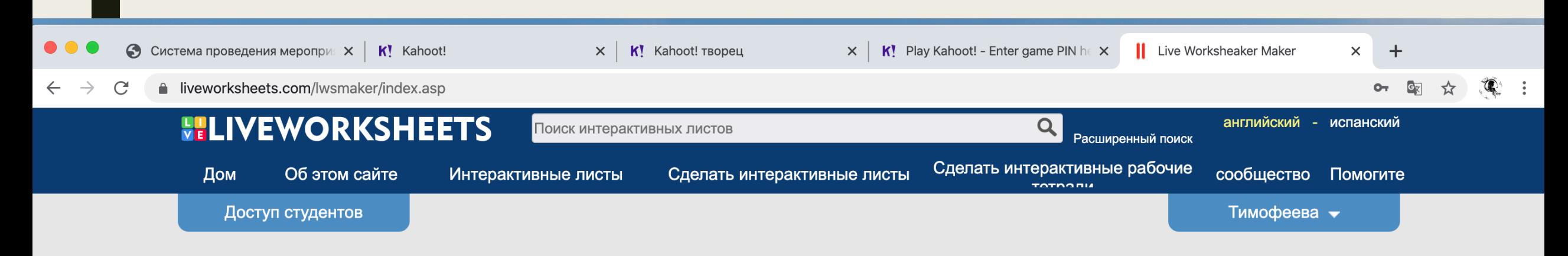

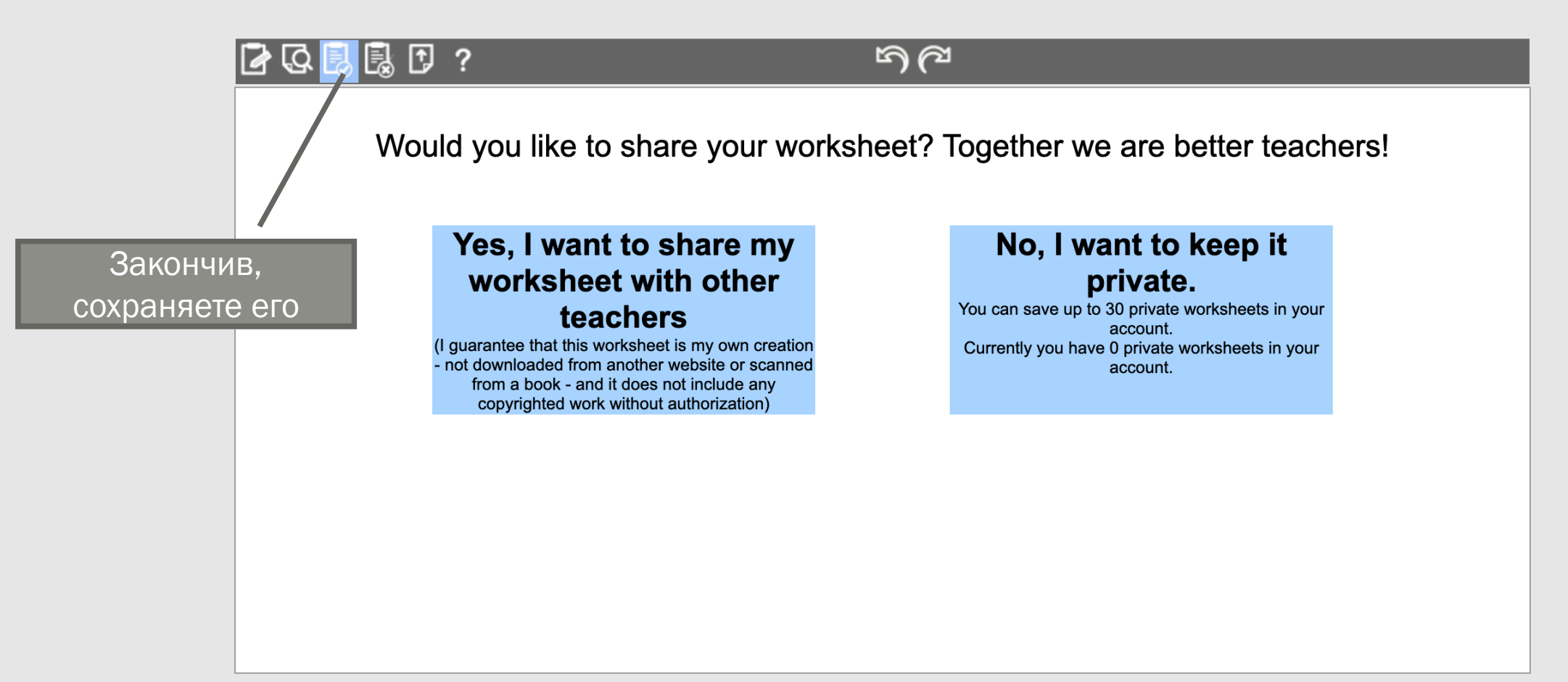

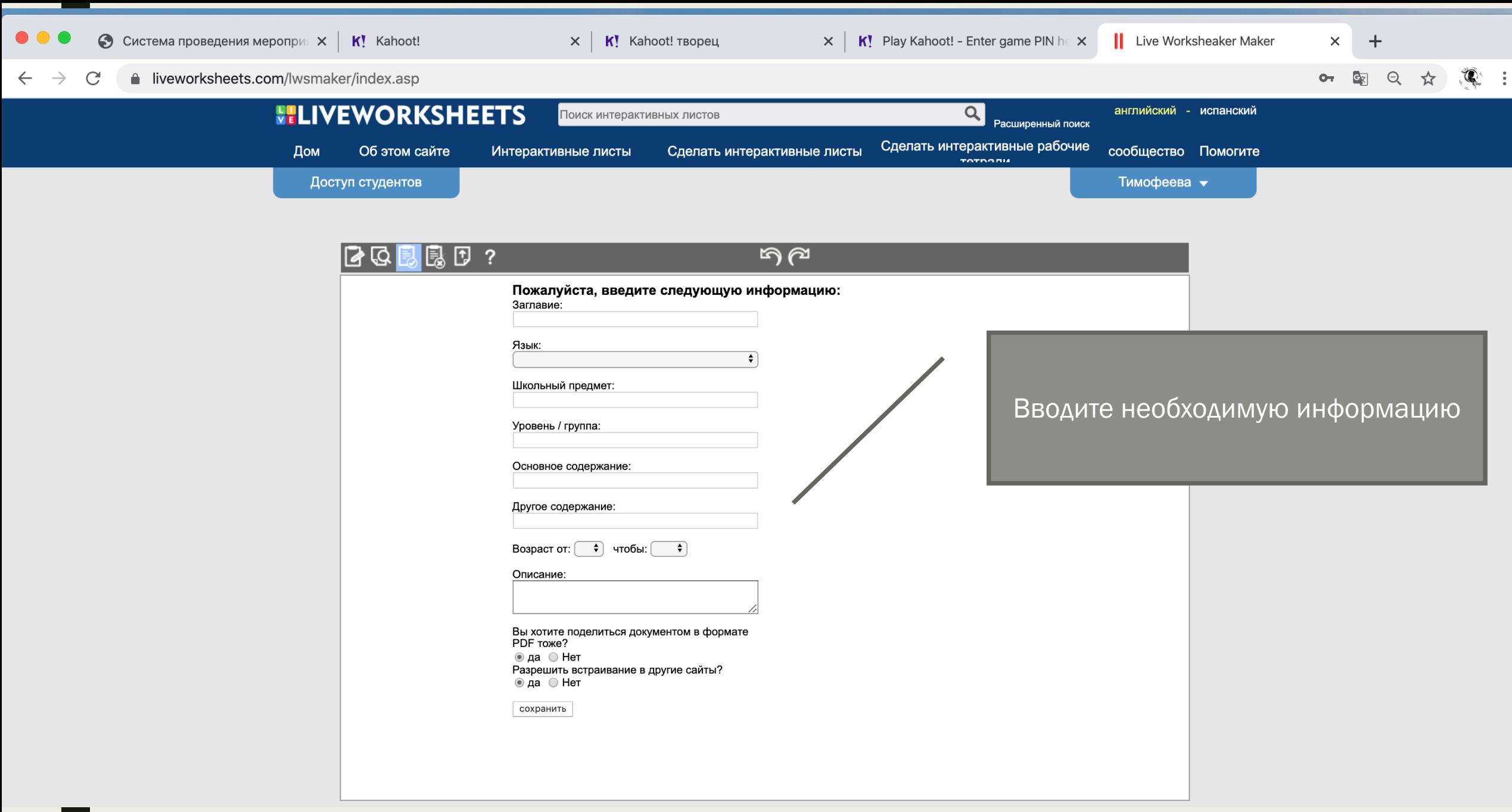

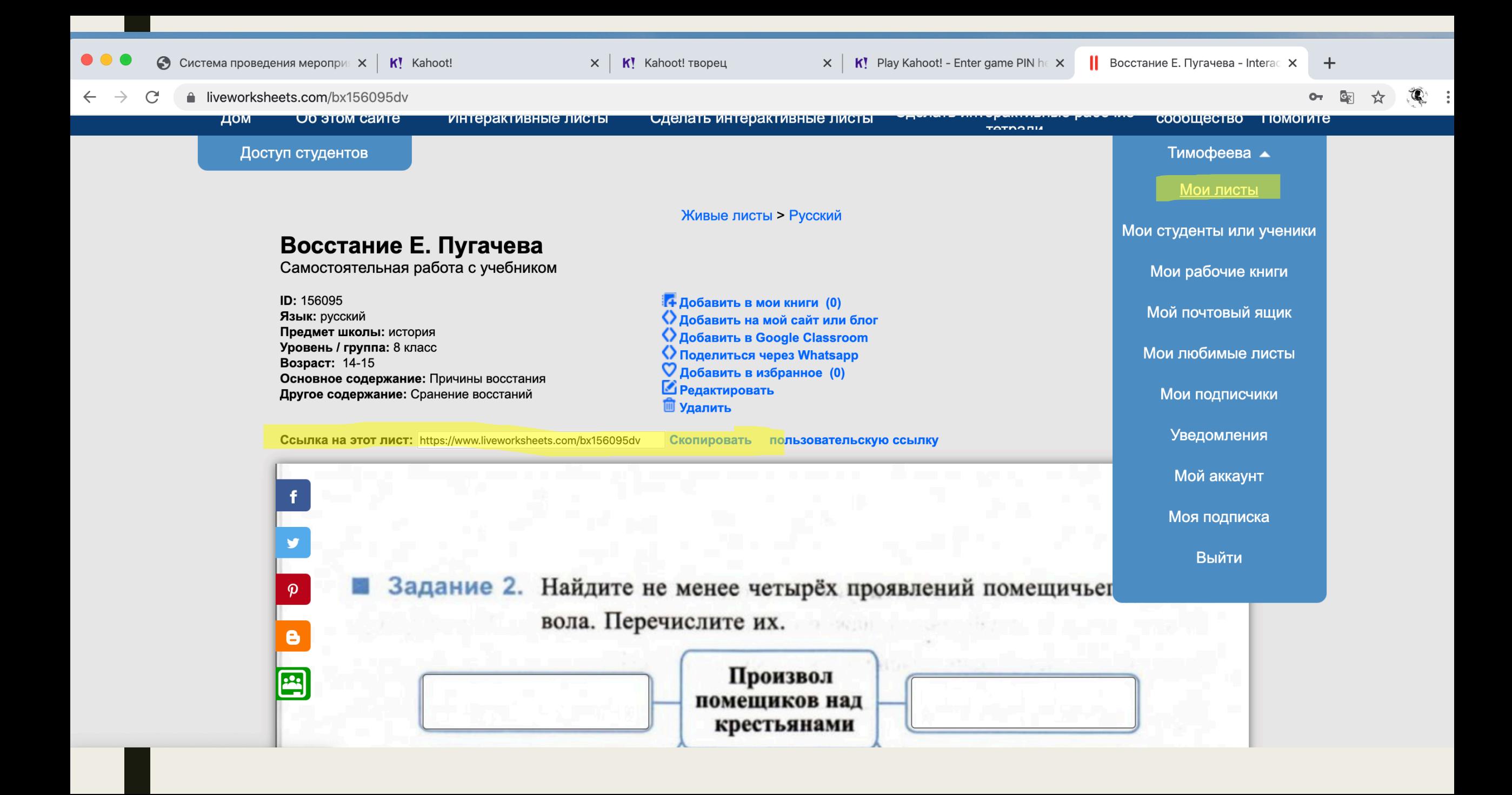

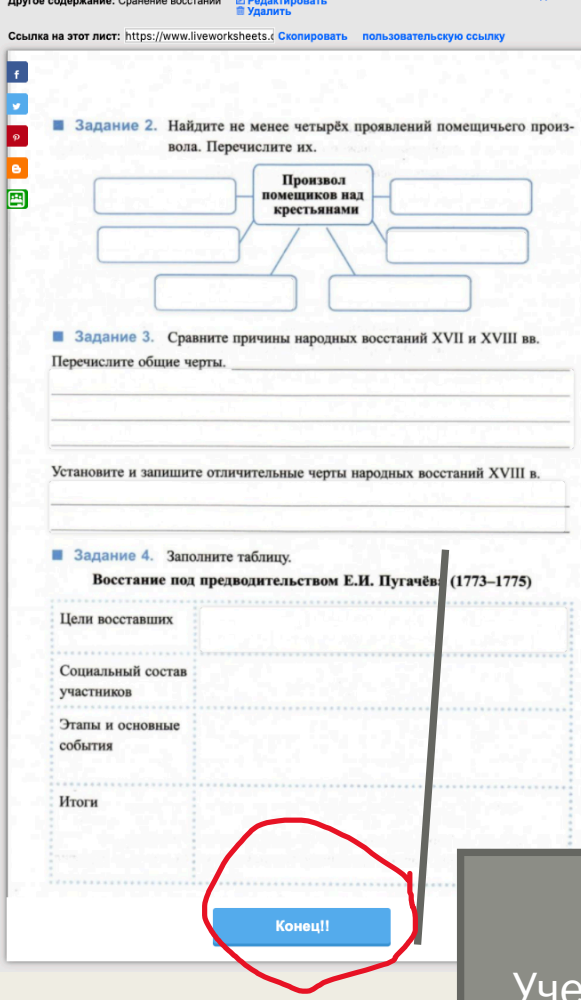

Ученик заполняет и выбирает отправить учителю. Заполняет нужные данные и указывает вашу почту

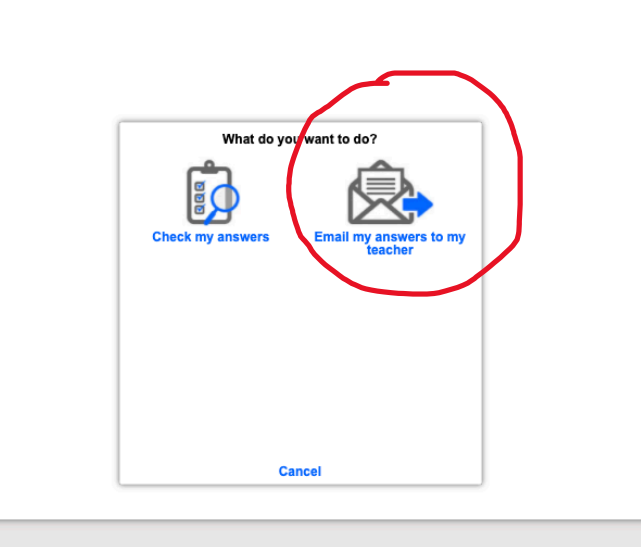

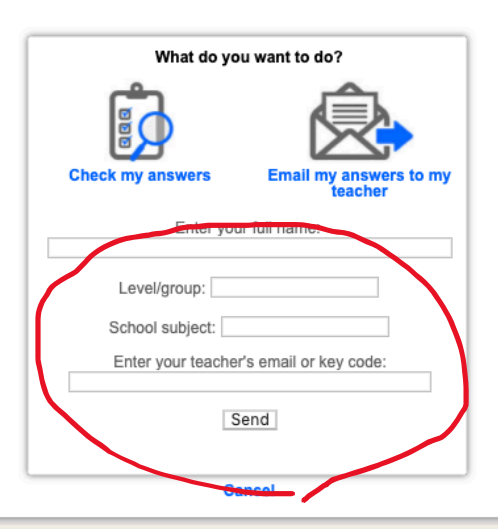

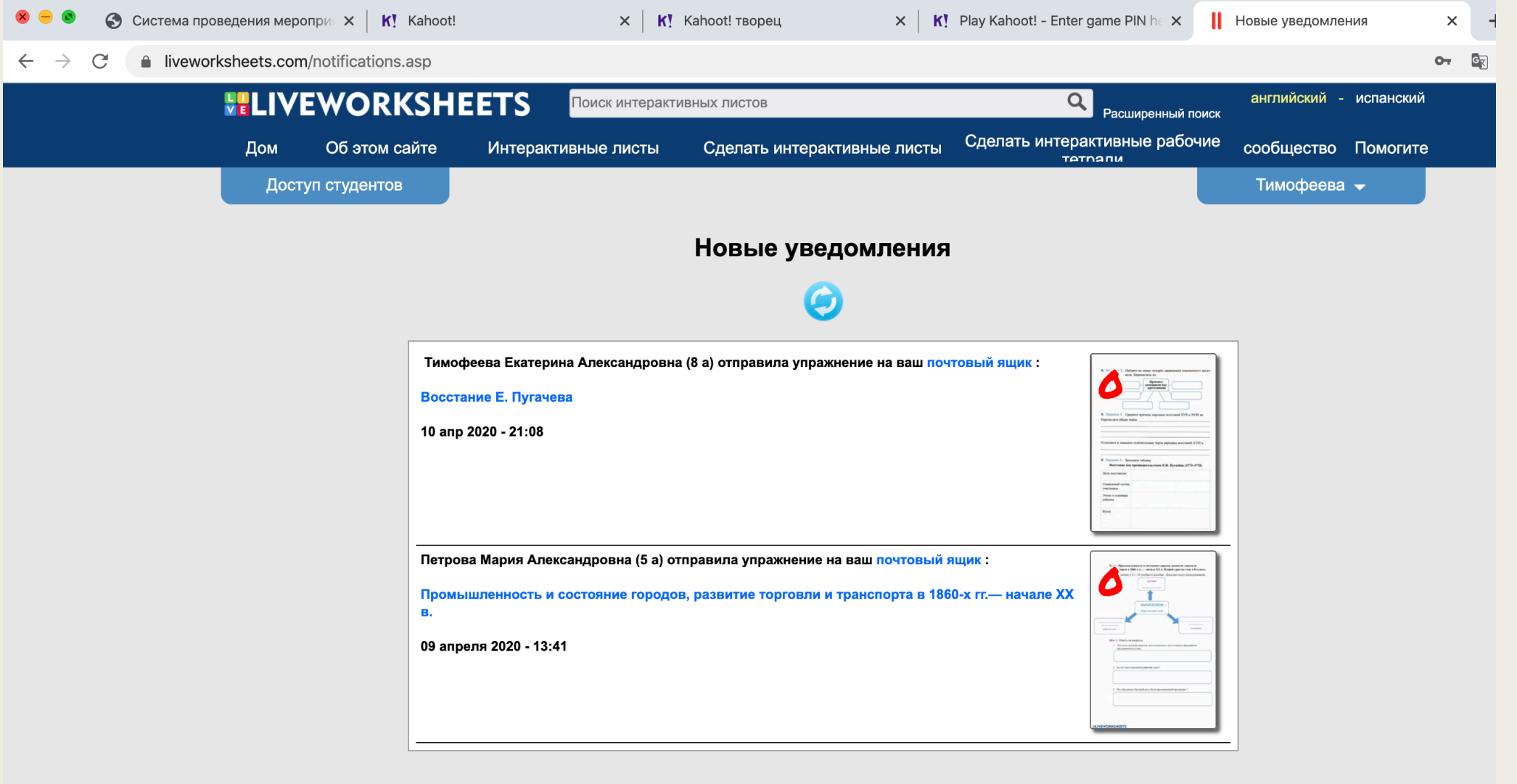

VERTICE BAR URABALIBALILA

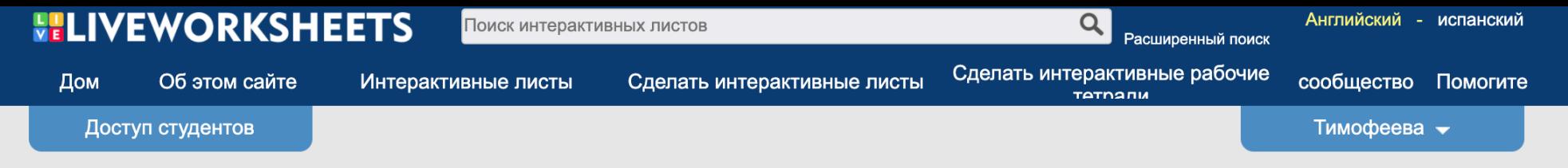

#### Живые листы > Русский

#### Русский Интерактивные листы

#### Язык: русский

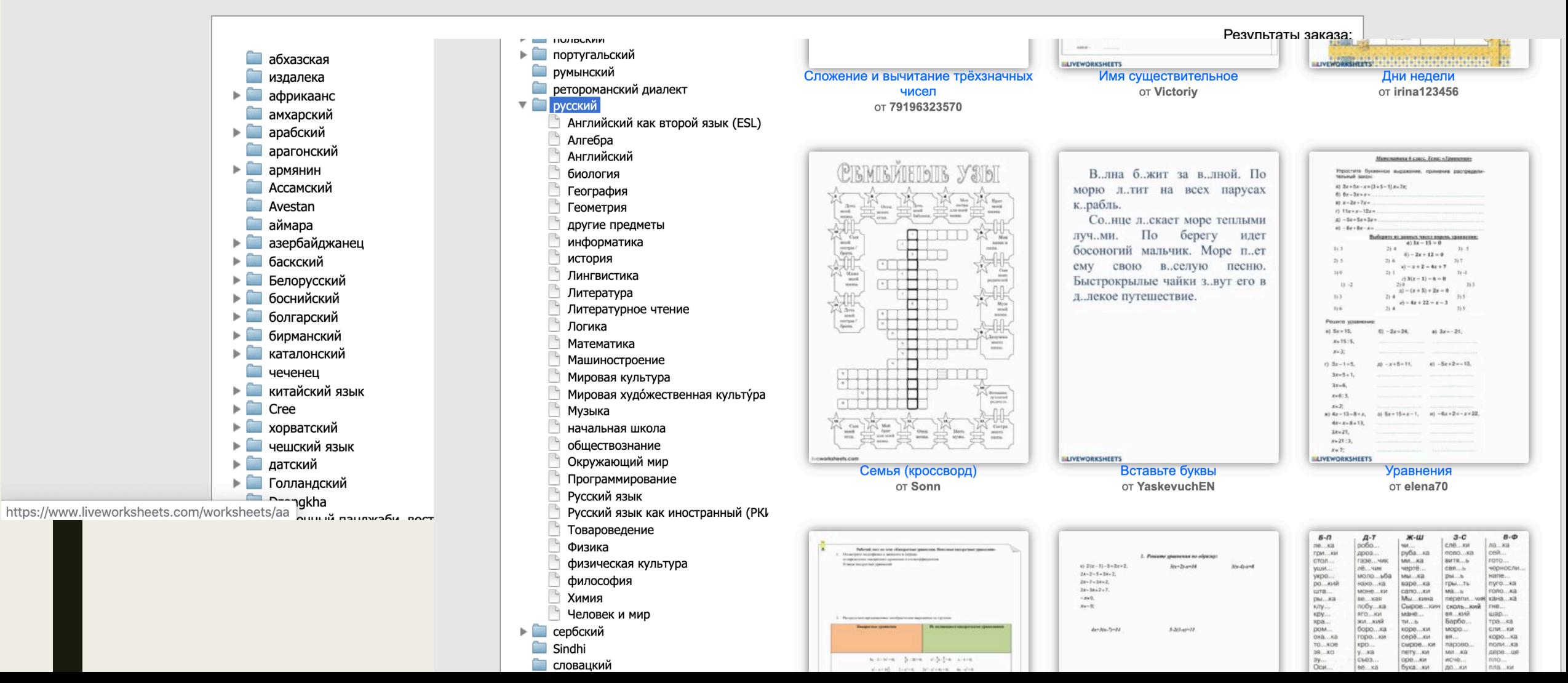

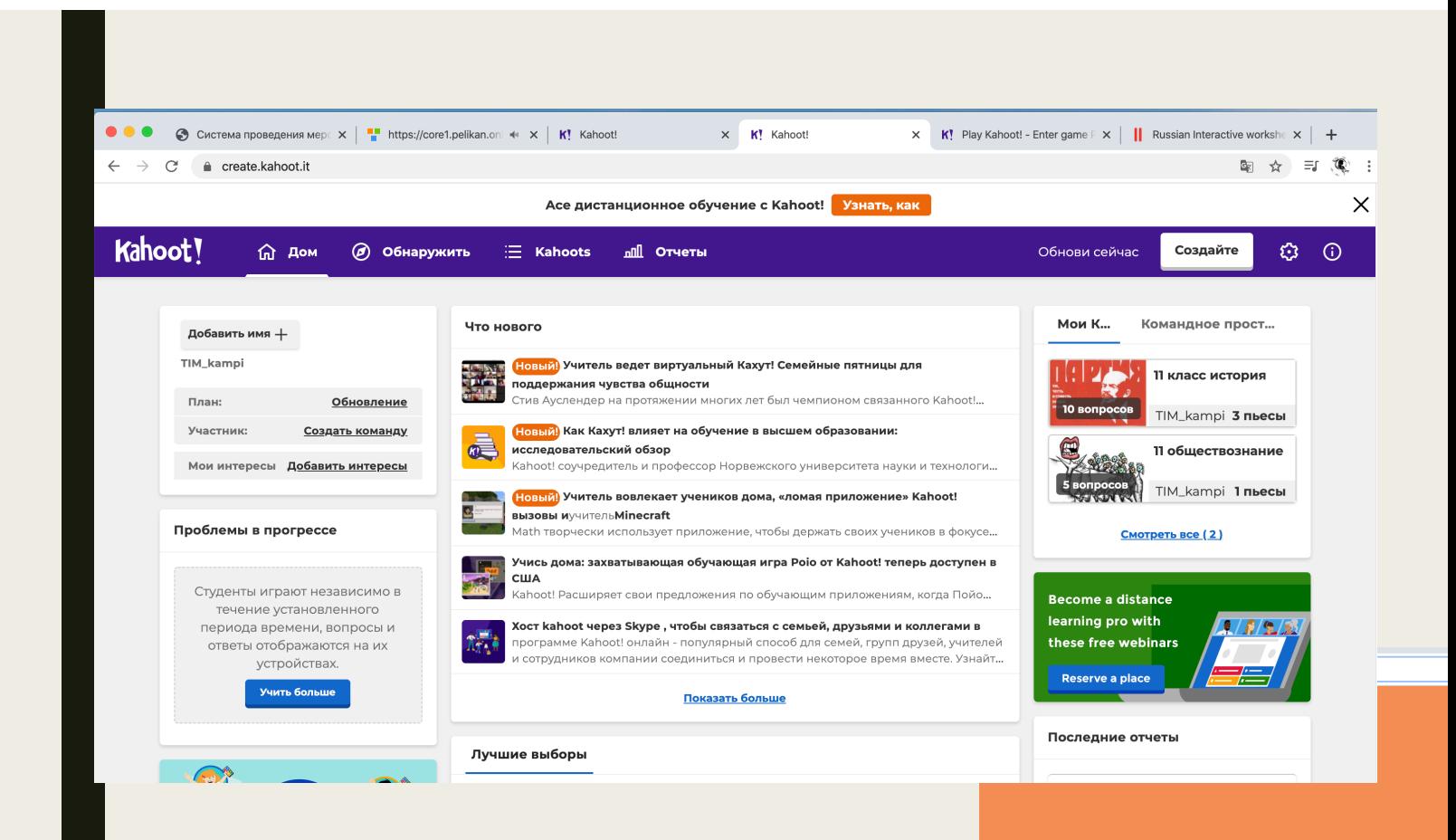

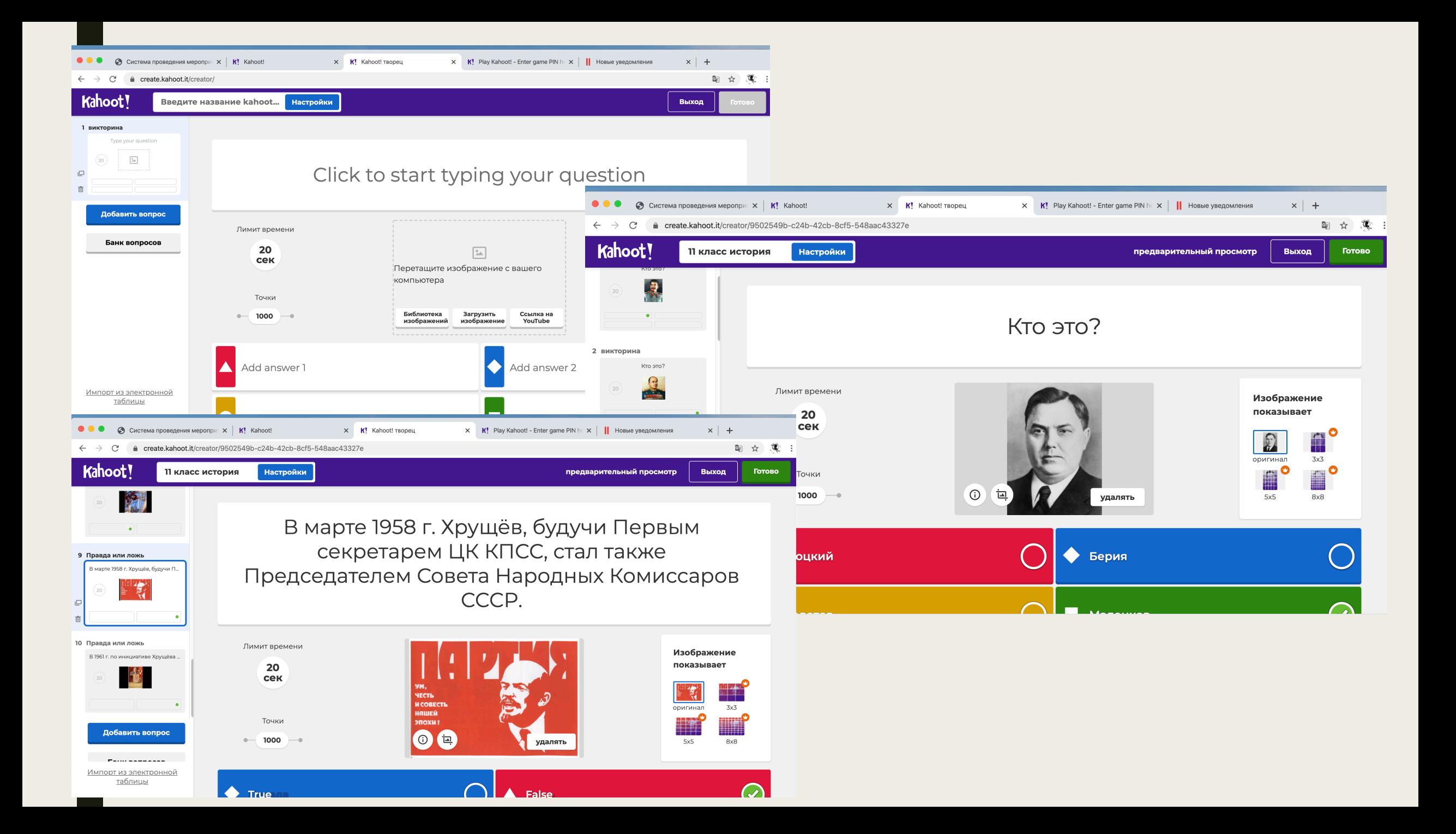

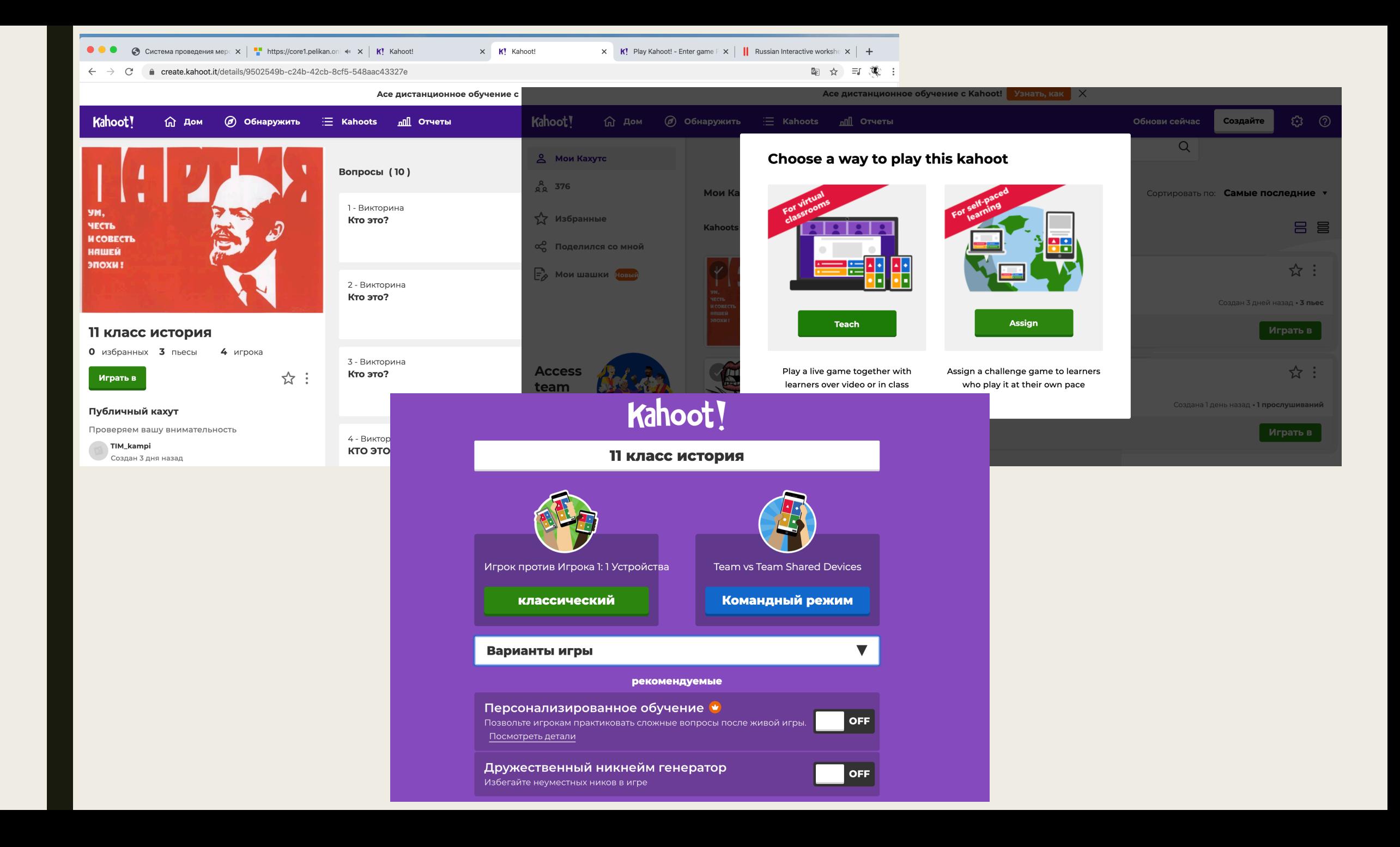

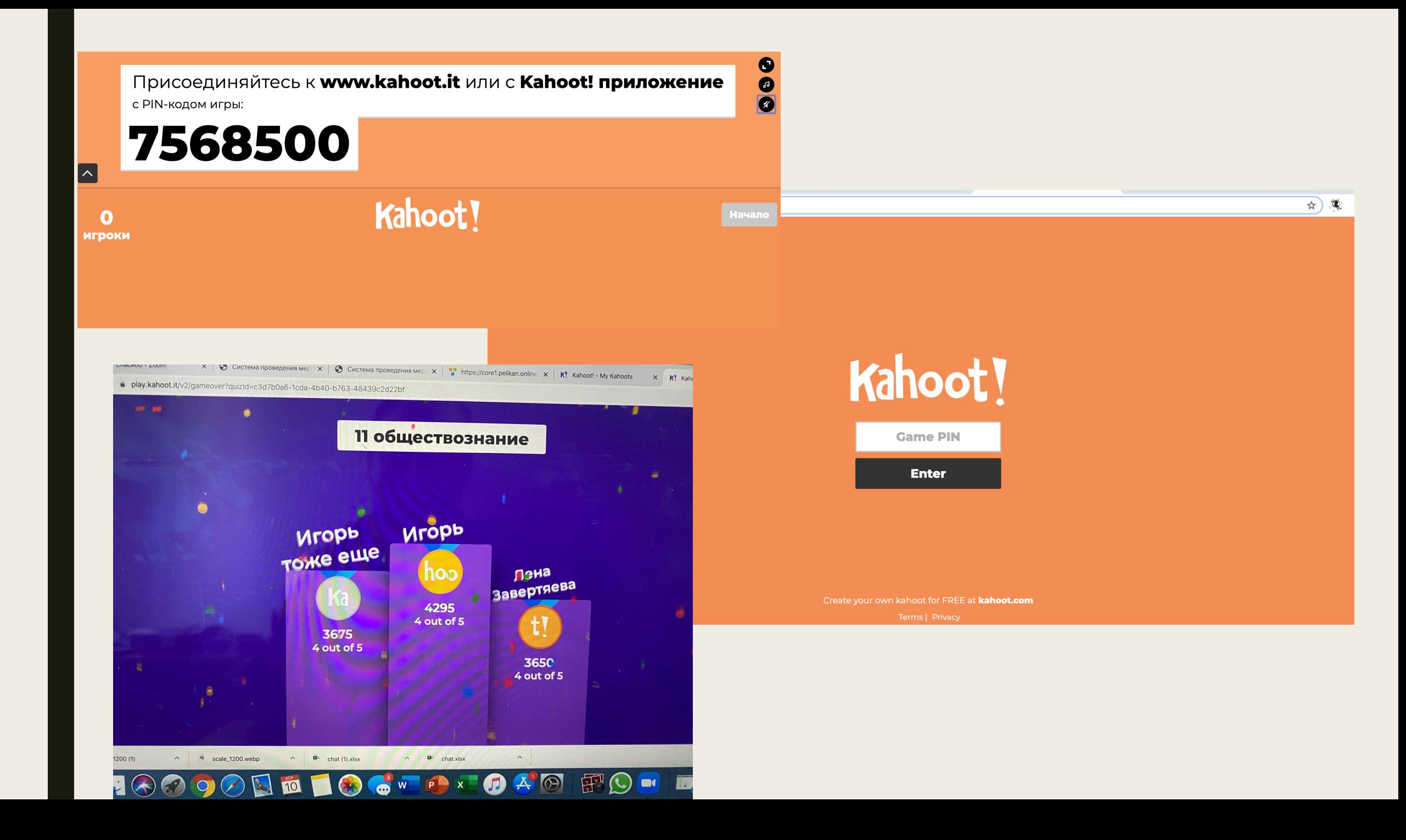